# **Introduciendo Criterios de Accesibilidad en una Herramienta de Juegos Educativos: <e-Adventure>**

Elisa Sanz-Troyano, Javier Torrente, Pablo Moreno-Ger, Baltasar Fernández-Manjón Dpto. de Ingeniería del Software e Inteligencia Artificial

Facultad de Informática Univ. Complutense de Madrid

28040 - Madrid

estroyano@estumail.ucm.es, {jtorrente, pablom, balta}@fdi.ucm.es

### **Resumen**

Como respuesta a las necesidades de una sociedad en constante evolución, durante los últimos años ha crecido el interés en la aplicación de las nuevas tecnologías en el ámbito educativo. No obstante, la introducción de nuevas tecnologías plantea problemas de accesibilidad, lo que puede poner en riesgo el derecho universal a la educación para alumnos con discapacidad. Dentro de este contexto, los videojuegos y las herramientas de autoría de videojuegos han sido propuestos como medio para fomentar el desarrollo de nuevas habilidades. En este artículo se plantean los principales retos de accesibilidad y se describe como se están abordando dentro de la herramienta de autoría de videojuegos educativos <e-Adventure>. El objetivo final es convertir <e-Adventure> en una solución integral para el desarrollo de videojuegos educativos accesibles considerando la accesibilidad tanto de los juegos desarrollados como de la propia herramienta de autoría.

# **1. Introducción**

En los últimos años el *boom* de las tecnologías en todos los ámbitos de la vida diaria (e.g. relación social, ocio, trabajo) plantea como requisito imprescindible la accesibilidad de estas nuevas aplicaciones de modo que se evite la discriminación y la existencia de nuevas "brechas digitales" para los usuarios con algún tipo de discapacidad.

 Hay campos especialmente relevantes como la educación donde se ha producido también esta incorporación de tecnologías integradas con nuevas estrategias pedagógicas y contenidos que preparen a los alumnos para los desafíos que una sociedad en constante evolución presenta [1]. Se

están tratando de proporcionar contenidos más dinámicos e interactivos para los estudiantes y, entre ellos, se está abordando la integración de videojuegos en el flujo educativo dado su potencial como herramientas de apoyo del aprendizaje [2, 3]. Los videojuegos se han usado por ejemplo, para mejorar el aprendizaje mediante la interacción del alumno con los videojuegos o como elemento de aprendizaje mediante la propia creación de videojuegos [4].

A medida que los videojuegos han empezado a despertar interés en el ámbito académico como material educativo, han ido surgiendo propuestas para facilitar la autoría de los videojuegos y simplificar su aplicabilidad en el contexto educativo. Una de las principales propuestas son las herramientas de autoría ya que permiten reducir los elevados costes de producción de los videojuegos y facilitan su desarrollo por personas que no dispongan de amplios conocimientos técnicos [5]. De esta manera se simplifica que tanto profesores como alumnos puedan desarrollar sus propios videojuegos.

El problema de la accesibilidad, tanto de las herramientas de autoría para videojuegos como de los propios videojuegos no está resuelto. Y este problema es mayor cuando se plantea el uso de los juegos en el campo educativo en general y en el del e-Learning en particular. En e-learning la accesibilidad de los contenidos está más o menos cubierta gracias a las iniciativas que facilitan el acceso a las tecnologías Web [6] y a las diversas tecnologías que facilitan el acceso a las principales herramientas de autoría de contenido educativo (por ejemplo, Microsft Word™, Power Point™, entornos de e-Learning como Moodle™, etc.). Pero es necesario proponer soluciones de accesibilidad integrales que consideren tanto el uso de videojuegos educativos como su creación mediante herramientas de autoría accesibles.

El propósito de este artículo es analizar los retos que plantea la introducción de accesibilidad en entornos de autoría y ejecución de videojuegos educativos (los expuestos anteriormente son algunos de los principales). A partir de este análisis presentamos cómo dichos problemas se están abordando en la herramienta <e-Adventure>, una plataforma para la creación de videojuegos educativos [7]. El objetivo es proporcionar una herramienta de autoría para videojuegos que por un lado, sea accesible para personas con discapacidad, y por otro lado permita introducir características de accesibilidad en los juegos producidos mediante la configuración de módulos específicos sin que esto suponga un aumento significativo del coste de desarrollo.

Siguiendo esta línea, este artículo se estructura de la siguiente manera: En la sección 2 se estudia el trabajo relacionado centrándose en estudios de accesibilidad tanto en videojuegos como en herramientas de autoría. A continuación, en la sección 3, se discuten los requisitos generales de accesibilidad que se deberían tener en cuenta en cualquier herramienta de autoría de juegos. En la sección 4 se explica de una forma más detallada cómo se está adaptando <e-Adventure> para cumplir con dichos requisitos. Para finalizar, en la última sección (5) se discuten las ventajas e inconvenientes de nuestro enfoque así como las líneas de trabajo futuro.

## **2. Accesibilidad en videojuegos y herramientas software de escritorio**

Mientras que el campo de la accesibilidad Web está bastante cubierto con iniciativas punteras como son WAI<sup>1</sup> o WCAG<sup>2</sup>, para otro tipo de tecnologías, no basadas en la Web, no existen pautas ampliamente aceptadas sobre accesibilidad. Otra iniciativa también del W3C a destacar en nuestro ámbito, más reciente y por lo tanto no tan conocida como las anteriores, es la ATAG o Authoring Tool Accessibility Guidelines<sup>3</sup>, que se centra en estudiar cómo hacer accesibles herramientas de autoría para diseñar contenido Web accesible. Aunque es una iniciativa enfocada también al campo Web, está enfocada a ser utilizada por los desarrolladores de herramientas

Tabla 1.

 $1$  http://www.w3.org/WAI/

 $2$  http://www.w3.org/TR/WCAG10/

de autoría para obtener interfaces de autoría accesibles. Una vez estudiadas las iniciativas generales, vamos a analizar las principales iniciativas de accesibilidad para dos tipos de sistemas que son de especial relevancia para este trabajo: las herramientas software de escritorio y los videojuegos.

### **2.1. Accesibilidad en aplicaciones software de escritorio**

La accesibilidad en aplicaciones software de escritorio es un campo difícil de cubrir y que hasta ahora ha recibido atención dispar. La mayor parte de aplicaciones de escritorio que incluyen características de accesibilidad permiten la adaptación de la interfaz gráfica mediante la configuración de ciertos parámetros, como son el tamaño y color de la fuente, lo que permite resolver algunos de los problemas más frecuentes. Otra de las estrategias más comunes consiste en buscar la compatibilidad con herramientas externas de apoyo que suelen utilizar las personas con discapacidad [8]. Esto incluye integración con lectores de pantalla como *Jaws<sup>4</sup>*, o herramientas de reconocimiento de voz. Éste es el enfoque que se ha aplicado, por ejemplo, para aumentar la accesibilidad de herramientas software tales como el procesador de texto *Microsoft Word* [9], o la hoja de cálculo *Microsoft Excel* [10].

No obstante, este enfoque resulta insuficiente para otro tipo de herramientas complejas como *Paint*, *Adobe PhotoShop* o *Adobe Flash*, en las que se presenta al usuario mucha información editable, y además se trabaja con un contenido altamente visual (tratamiento de imágenes, fotografías o mapas) y con modos de interacción poco accesibles como son *drag&drop* (arrastrar y soltar), [11]. En este tipo de herramientas, incluir accesibilidad para que, por ejemplo, una persona con discapacidad visual pueda llegar a desenvolverse medianamente en el entorno, puede convertirse en una tarea ardua y costosa. En este sentido las herramientas que tienen un mayor éxito en materia de accesibilidad combinan el soporte para tecnologías de asistencia externas con la introducción de simplificaciones en la edición del contenido. Éste es el caso, por ejemplo, de *Microsoft Power Point*, que aunque es

Tabla 1 -

4http://www.funcaragol.org/html/mainjaws.htm

<sup>3</sup> http://www.w3.org/TR/WAI-AUTOOLS/

una herramienta de carácter muy visual, incluye una serie de plantillas que permiten una estructuración lineal y sencilla de los contenidos.

Dentro de esta familia de aplicaciones con mucha parte gráfica y visual, se pueden encuadrar también las herramientas de autoría de juegos. Estas herramientas trabajan con mucha información para configurar características tan variadas como personajes, objetos, conversaciones, escenas, etc. que conformarán el juego final. Estas herramientas presentan, por tanto, un reto significativo desde el punto de vista de la accesibilidad ya que la información de que se dispone es mucha y es difícil estructurarla correctamente, de tal manera que se cumpla con los requisitos de accesibilidad. Es necesario tratar de incluir nuevas técnicas que reflejen lo más posible el estado del entorno para tener una idea de los contenidos que se están tratando y cómo interactuar con ellos. No obstante, debido a la cantidad de información, su naturaleza y a su estructuración, es difícil, por ejemplo, navegar por la aplicación mediante teclado y orientar al usuario sobre el contexto para evitar que se pierda. Algunos de estos problemas se pueden abordar con técnicas complementarias como, por ejemplo, incluir un sintetizador de voz que vaya informando al usuario del su contexto actual.

### **2.2. Accesibilidad en videojuegos**

Por lo general, la accesibilidad es uno de los asuntos no suficientemente abordados en la industria de los videojuegos. Ya sea por una falta de concienciación, o porque el retorno de la inversión en materia de accesibilidad no está claro para los estudios de desarrollo, el resultado es que los videojuegos son poco accesibles para personas con discapacidad. Además los videojuegos son un contenido multimedia interactivo, por lo que las adaptaciones necesarias para convertirlos en contenidos accesibles plantean un desafío [6]. No obstante, existen iniciativas puntuales de distinta índole tanto hardware como software que tratan de mejorar la accesibilidad de los videojuegos [12].

Centrándonos en el hardware, uno de los enfoques más comunes es incorporar accesibilidad mediante la compatibilidad con dispositivos de soporte como son mandos de juego adaptados para personas con distintos tipos de discapacidad [13], o incluso sistemas que reconozcan el movimiento

de los ojos o de la cabeza<sup>5</sup>. También existen teclados especiales que proporcionan una manera alternativa de generar comandos de teclado mediante un sistema hardware e incluso software. Pueden ser teclados con una separación de teclas muy grande, teclados que se visualizan en la pantalla o incluso teclados activados por el movimiento del ojo.

Actualmente, la accesibilidad mediante dispositivos externos es el enfoque más común, dado que la inclusión de nuevas funcionalidades software requiere un coste añadido que la industria no suele estar dispuesta a asumir ya que este sobrecoste es recurrente en cada nuevo juego. Este problema se agrava en el campo de los juegos educativos, dónde los presupuestos son aún más limitados y la importancia de la accesibilidad es aún mayor. Una alternativa muy utilizada para solucionar este sobrecoste en los juegos, es utilizar herramientas (también software) de asistencia, como lectores de pantalla, magnificadores, sintetizadores / reconocedores de voz (en el caso de presentar discapacidad motora) o teclados virtuales.

Otra alternativa estudiada, desde el punto de vista de inclusión de recursos, se basa en diseñar la interacción de forma multimodal (por ejemplo, combinando subtítulos e imágenes con sonidos y voces [14], interactuando con el juego mediante comandos de voz [15], etc.). No obstante, este tipo de soluciones suelen desarrollarse *ad-hoc,* y por ello conllevan asimismo un aumento considerable del coste (por ejemplo, sonorización de los diálogos entre personajes), lo que vuelve a chocar con los problemas de limitaciones de presupuesto.

### **3. La plataforma <e-Adventure>**

<e-Adventure> es una herramienta para la creación de videojuegos y simulaciones educativas desarrollada por el grupo <e-UCM> de la Universidad Complutense de Madrid<sup>6</sup>. El objetivo de <e-Adventure> es facilitar el desarrollo de este tipo de contenidos a personas sin un perfil técnico (esto es, fundamentalmente docentes o alumnos).

Tabla 1.

<sup>5</sup> http://www.naturalpoint.com/#

<sup>6</sup> http://e-adventure.e-ucm.es/

Como estrategia para reducir los costes de desarrollo así como la complejidad de la herramienta de autoría, <e-Adventure> se centra en el género de las aventuras gráficas y juegos *point-and-click* (apuntar y señalar) en dos dimensiones, estilo Monkey Island™ o Myst™ [16, 17].

Además <e-Adventure> es multiplataforma (desarrollado en Java), permitiendo la exportación de los juegos para ser ejecutados en Windows, Linux, Mac o incluso un navegador de Internet.

### **3.1. Análisis de accesibilidad del editor**

<e-Adventure> ejemplifica muchas de las características que suelen dificultar especialmente la introducción de accesibilidad en este tipo de software. Entre los problemas más frecuentes podemos destacar la configuración de los elementos visuales que componen el mundo virtual del juego, así como la estructuración de la información editable; esto es, las numerosas opciones de configuración de la herramienta.

En primer lugar, por lo general los videojuegos suelen constar de complejos mundos virtuales que se componen de escenarios poblados de personajes, objetos, animaciones y efectos visuales.

Esto plantea un serio problema de accesibilidad, sobre todo para personas con discapacidad visual ya que el autor del juego debe ser capaz de recrear el mundo virtual y posicionar los distintos elementos que lo componen en conjunto y no de forma aislada, sin el apoyo del sentido de la vista.

Una de las formas de facilitar el acceso a la configuración del universo del juego consiste en simplificarlo a un mundo en 2 dimensiones, en lugar de las 3 dimensiones en las que se suelen producir los videojuegos actualmente. No obstante, sigue siendo necesario en estos casos solucionar el problema de colocar los elementos en los escenarios del juego. Este problema se produce de forma recurrente en el editor de <e-Adventure>. Además, este tipo de herramientas suele basarse en mecanismos de interacción que son poco accesibles, como por ejemplo *drag&drop* (arrastrar y soltar).

En segundo lugar, este tipo de herramientas proporcionan un gran número de opciones de configuración que son difícilmente simplificables sin que esto suponga reducir excesivamente su capacidad expresiva. Esto obliga a una estructuración de la información mucho más compleja que en otro tipo de aplicaciones software, recurriendo a estrategias de diseño que dificultan la accesibilidad a la hora de navegar mediante teclado e impiden la comprensión rápida de la información. Esta estructuración de la información se suele llevar a cabo mediante menús anidados, tablas o diálogos emergentes.

<e-Adventure> ejemplifica ambos problemas. El editor de <e-Adventure> (Figura 1) dispone de un panel lateral para acceder a los principales elementos que configuran un juego. Esto es, las escenas que componen el mundo virtual, los objetos y personajes que pueden encontrarse en ellos, las escenas de corte que suelen utilizarse para proporcionar fuentes extra de información o los diálogos entre personajes. En la parte superior de la ventana se encuentra la barra de herramientas con las diferentes opciones y en la parte central el panel de edición de las propiedades de cada elemento. Este panel a su vez suele componerse de pestañas, tablas y otros subpaneles anidados en los que se agrupan las características editables de cada elemento. Esta forma de estructurar la información dificulta la navegación por teclado entre los distintos paneles y opciones de configuración, que debe realizarse secuencialmente recorriendo los distintos elementos de la interfaz de usuario mediante teclas como el tabulador o las flechas de dirección.

#### **3.2. Análisis de accesibilidad de los juegos**

Otro problema especialmente relevante concierne la accesibilidad de los juegos producidos con la herramienta de autoría. Este es un problema que ha sido abordado en el editor <e-Adventure> [7] mediante la inclusión de ciertas características como la síntesis de voz que pueden activarse para cada juego.

Para mejorar la accesibilidad de los juegos es necesario incorporar ciertas modificaciones que harán que éste sea diferente para cada usuario. Sin embargo, en la mayoría de los casos, las adaptaciones se centran en los canales de interacción de usuario del juego. Puesto que un juego es sobre todo una experiencia interactiva, estas adaptaciones pueden suponer un reto desde el punto de vista técnico, ya que requieren el uso de tecnologías sofisticadas.

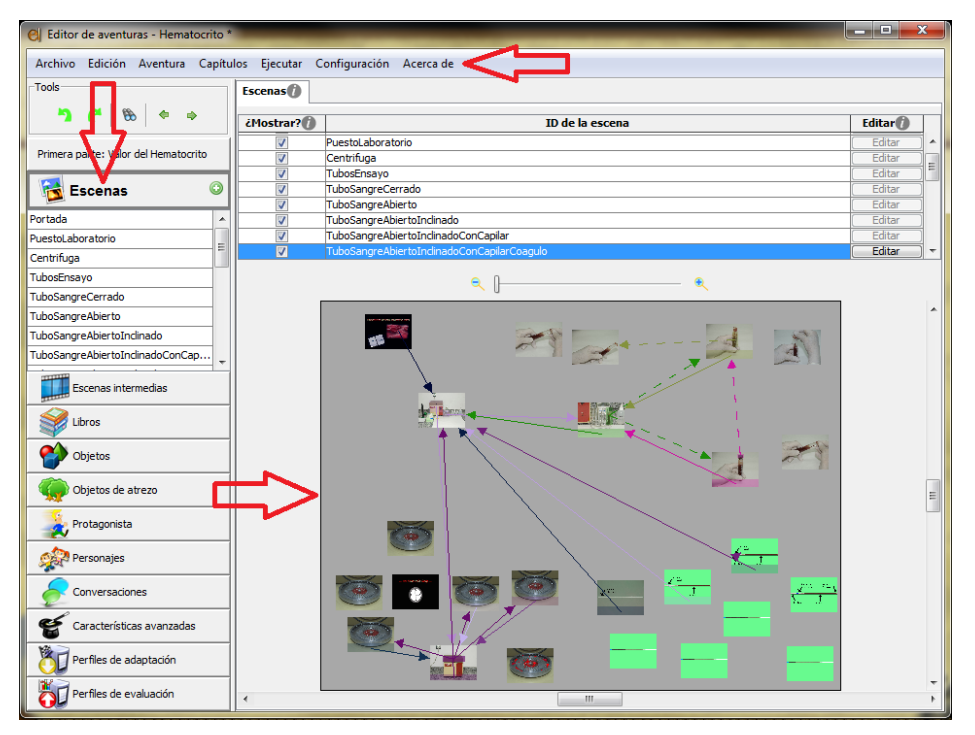

Figura 1. Captura de la ventana principal del editor de <e-Adventure>

Otros problemas de accesibilidad frecuentes pueden resolverse mediante la flexibilización de algunos parámetros de configuración del juego. Ciertas características visuales, auditivas y de movilidad pueden ser adaptadas realizando cambios mínimos. Por ejemplo, las personas con visibilidad reducida, necesitarán un texto con un tamaño mayor que una persona con visibilidad total. Otros usuarios con movilidad reducida o algunas discapacidades cognitivas pueden requerir la relajación de los tiempos de respuesta en la interacción con el juego, por ejemplo, aumentar el tiempo necesario para completar un puzzle o para responder a una pregunta. En cambio, puede ser necesario realizar cambios y adaptaciones más profundos si el usuario presenta una discapacidad cognitiva, en este caso será necesario incluso adaptar la traza del juego [7].

# **4. Introducción de Accesibilidad en <e-Adventure>**

La accesibilidad es un campo complejo en el que las necesidades de los usuarios requieren adaptaciones de la interfaz muy variadas según su discapacidad. Por ello, en una primera iteración nos hemos centrado en las discapacidades visuales como objetivo, aunque muchas de las soluciones propuestas benefician también a otros usuarios. En esta sección describimos cuáles han sido las principales líneas de actuación.

### **4.1. Configuración de la interfaz gráfica de la herramienta de autoría**

En una primera fase de desarrollo hemos flexibilizado la configuración de la interfaz de usuario. Según lo discutido en la sección 2.1 esta es una de las estrategias más comunes en materia de accesibilidad ya que permite resolver algunos de los problemas más comunes. Para ello se puede dar al usuario la posibilidad de elegir los parámetros de configuración manualmente o por otro lado, existe la alternativa de cargar automáticamente las opciones de configuración según el perfil del usuario, que puede cargarse en algunos casos desde el Sistema Operativo. Debido a la naturaleza multiplataforma de <e-Adventure>, inicialmente hemos optado por la primera alternativa, añadiendo un menú desplegable bajo el nombre *"Accesibilidad"* en el menú principal, en el que el usuario puede seleccionar el tamaño

de fuente (normal o grande) Y el modo de visualización (normal o alto contraste).

Para incorporar accesibilidad en los paneles donde se configura el mundo del juego, en los que la interacción se realiza mediante interacción *drag&drop* fundamentalmente, hemos incorporado un sistema que permite editar la posición de los elementos en las escenas con las flechas de dirección.

### **4.2. Estructuración y navegación por la información**

Tal y como se ha descrito en el apartado 3.1, uno de los retos más complejos a la hora de introducir accesibilidad en <e-Adventure> es la estructuración de la gran cantidad de información que presenta y el mecanismo de navegación que permita acceder a todos los componentes mediante el teclado. Esto lo hemos resuelto mediante la definición de una estructura arbórea de "ciclos de foco".

Un ciclo de foco establece el orden en el que se pueden inspeccionar mediante teclado los elementos de una parte concreta de la interfaz. Por defecto hemos adoptado la convención de utilizar el tabulador para circular entre los elementos dentro del ciclo de foco (nivel del árbol) activo.

Cuando uno de los elementos presentes en la interfaz se compone a su vez de una agrupación mayor de componentes, el usuario puede "saltar" en el árbol y comenzar a explorar los componentes de dicho elemento utilizando la combinación ctrl.+tabulador, cambiando el ciclo de foco activo de esta manera. Para volver al nivel de foco superior se utiliza la combinación ctrl.+shift+tabulador.

No obstante, dado que la navegación a través del árbol completo de foco es compleja también hemos incluido atajos de teclado para acceder directamente a ciertos puntos del "árbol de foco", así como para acceder a opciones frecuentes de la barra de menús. Por convención se ha utilizado ALT+shift+código o CRTL+código (A, E, F). Al igual que se ha habilitado acceso a las diferentes pestañas de la barra de menús, mediante el uso de ALT+letra.

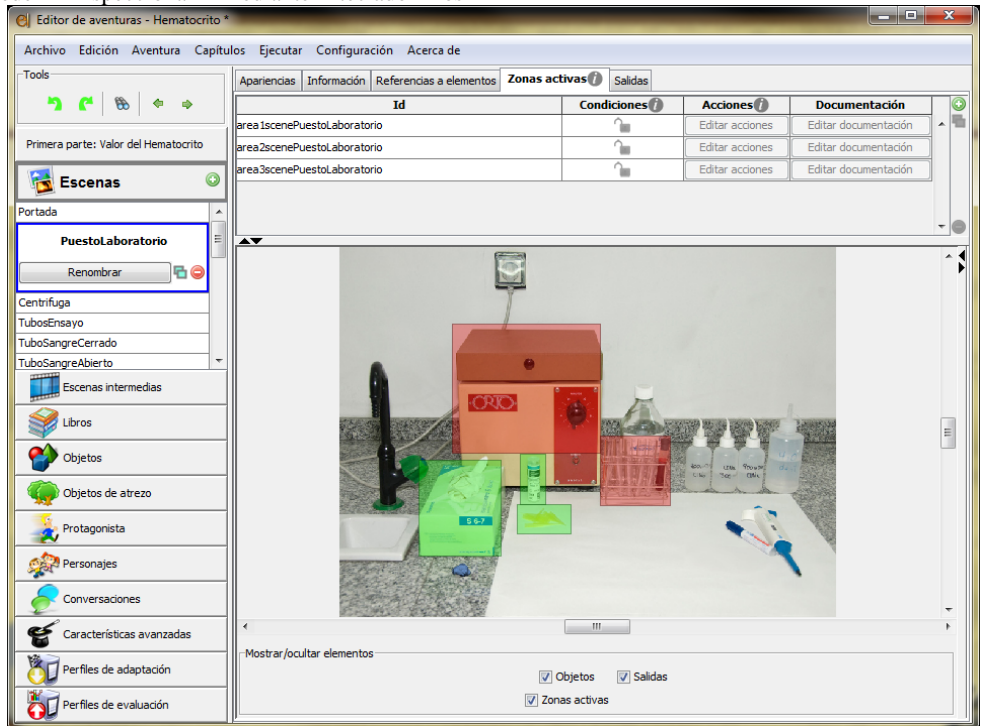

Figura 2. Selección de una Escena, que tiene pestañas y que a su vez la pestaña contiene una tabla y un sub-panel.

Por otro lado, al estar presentes varios niveles de ciclo de foco, algunas acciones pueden cambiar automáticamente el ciclo de foco. Por ejemplo, al estar recorriendo el esquema lateral de elementos, si utilizamos la tecla de retorno o la barra espaciadora para seleccionar el elemento, el foco cambia automáticamente al ciclo de foco que corresponde al panel de edición del elemento.

#### **4.3. Retorno multimodal de la información**

Uno de los principales problemas que plantea la accesibilidad para personas con discapacidad visual es como proveer un retorno alternativo (multimodal) de la información. Por ejemplo, una estructura de navegación tan compleja como la presentada en 4.2 dificulta recordar qué parte de la información se está editando en ese momento (esto es, cuál es el ciclo de foco activo). Como solución se ha añadido un comando especial que indica mediante síntesis de voz al usuario el camino que se ha seguido sobre el árbol.

De esta manera el retorno de la información al usuario se realiza tanto de forma visual como auditiva. En este sentido, además de la capacidad de síntesis de voz se han incluido sonidos especiales asociados a eventos concretos, como por ejemplo imagen bien/mal cargada, imagen bien enlazada (cuando se configura la sucesión de escenas y es necesario enlazar la actual con la que le sucederá) o elemento referenciado en la imagen, en el caso de un personaje o un objeto con el que se va a interactuar.

Centrándonos más en aspectos técnicos, la síntesis de voz se ha implementado mediante el uso de la librería de síntesis de voz de Microsoft (Speech API 5.0) a la que se invoca a través de la librería Com4J, que permite realizar llamadas a interfaces COM de Microsoft desde código Java. A través de este sistema el usuario puede configurar los aspectos de síntesis de voz mediante herramientas de asistencia externas, como por ejemplo las funcionalidades que incluye Windows Vista (o superior).

# **4.4. Configuración de la accesibilidad en el juego**

Uno de los aspectos más relevantes en el desarrollo de la accesibilidad en <e-Adventure> es la configuración de los propios videojuegos a través de la herramienta de autoría [7]. Una vez que el juego está diseñado, el autor del juego

puede activar o desactivar una serie de módulos de entrada / salida y otras herramientas de apoyo (por ejemplo una lupa integrada en la metáfora del juego) que vienen ya implementados por defecto.

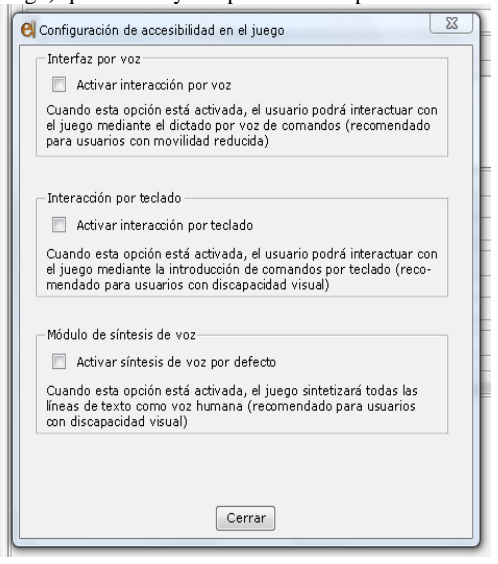

Figura 3. Configuración de las características de accesibilidad de un juego desde el Editor

En general, para hacer accesibles estos videojuegos el autor dispone de las siguientes herramientas (ver Figura 3): *Capa de Interfaz del Ratón* que proporciona la interacción clásica *point-and-click* mediante el uso del ratón, la *Capa de Interfaz de la Voz* que permite la interacción mediante reconocimiento de voz y la Capa de Interfaz por teclado.

## **5. Discusión y Trabajo Futuro**

En este artículo hemos analizado la necesidad de realizar la introducción de nuevas tecnologías en el campo educativo garantizando la inclusión de todos, tanto alumnos como profesores. En este sentido, muchos son los retos que deben resolverse todavía para introducir tecnologías altamente visuales e interactivas como son los videojuegos y herramientas de autoría de juegos en el sistema educativo de una forma incluyente. Es por ello que estamos desarrollando la accesibilidad en la herramienta <e-Adventure>, tal y como hemos presentado en este artículo.

La introducción de accesibilidad en una herramienta de autoría como <e-Adventure> plantea dos retos muy diferenciados: por un lado, lograr que una herramienta *drag&drop* y de contenido altamente visual sea accesible; por el otro, incluir funcionalidades fácilmente configurables en la plataforma que permitan introducir accesibilidad en los juegos producidos con un coste extra marginal.

Pese al trabajo realizado, las metodologías o soluciones propuestas presentan una serie de limitaciones. Por un lado, la introducción de accesibilidad en <e-Adventure> se ha centrado en un subconjunto reducido de discapacidades principalmente visuales. En próximas iteraciones el trabajo deberá prestar especial atención a discapacidades auditivas, motoras y cognitivas.

Por otro lado, muchos de los problemas y soluciones propuestos para la herramienta <e-Adventure> son extrapolables a otro tipo de aplicaciones de escritorio con características similares (interacción *drag&drop*, alto contenido visual, etc.). De esta manera, una de nuestras líneas de trabajo futuro consiste en la generalización de las funcionalidades que se están desarrollando para <e-Adventure> a otras herramientas y paradigmas, favoreciendo de esta manera el desarrollo de la accesibilidad en un sector más amplio.

## **Agradecimientos**

Este trabajo ha sido parcialmente financiado por el Comité Español de Ciencia y Tecnología (TIN2007-68125-C02-01) y el Ministerio de Industria, Turismo y Comercio (TSI-020110- 2009-170, TSI-020312-2009-27), así como por la Universidad Complutense de Madrid y el Gobierno de la Comunidad de Madrid (grupo de investigación consolidado 921340 y red de excelencia *e-Madrid* S2009/TIC-1650), y por la Unión Europea (505469-2009-LLP-ES-KA3- KA3MP).

### **Referencias**

- [1] K. L. Schrier, "Revolutionizing history education: Using augmented reality games to teach histories," Cambridge, MA.: Massachusetts Institute of Technology, 2005.
- [2] K. Squire, "Video games in education," *International Journal of Intelligent Simulations and Gaming,* vol. 2, pp. 49-62, 2003.
- [3] P. Moreno-Ger, D. Burgos, and J. Torrente, "Digital games in e-Learning environments: current uses and emerging trends," *Simulation & Gaming,* vol. 40, pp. 669-687, 2009.
- [4] M. Overmars, "Teaching Computer Science through Game Design," *IEEE Computer,* vol. 37, pp. 81-83, 2004.
- [5] J. Torrente, P. Moreno-Ger, B. Fernández-Manjón, and J. L. Sierra, "Instructor-oriented Authoring Tools for Educational Videogames," in *ICALT 2008*, Santander, Spain, 2008, pp. 516-518.
- [6] B. Magerko, "Adaptation in Digital Games," *Computer,* vol. 41, pp. 87-89, 2008.
- [7] J. Torrente, Á. del Blanco, P. Moreno-Ger, I. Martínez-Ortiz, and B. Fernández-Manjón, "Implementing Accessibility in Educational Videogames with <e-Adventure>," in *MTDL 2009,* Beijing, China: ACM Press, 2009.
- [8] C. Hitchcock and S. Stahl, "Assistive technology, universal design, universal design for learning: Improved learning opportunities," *J. of Special Edcuaiton Technology,* vol. 18, pp. 45-52, 2003.
- [9] O. E. Hetzroni and B. Shrieber, "Word Processing as an Assistive Technology Tool for Enhancing Academic Outcomes of Students with Writing Disabilities in the General Classroom," *Journal of Learning Disabilities,* vol. 37, pp. 143-154, 2004.
- [10] I. A. Doush, E. Pontelli, D. Simon, T. C. Son, and O. Ma, "Making Microsoft Excel™ Accessible: Multimodal Presentation of Charts," *Assets,* 2009.
- [11] Z. Wang, B. Li, T. Hedgpeth, and T. Haven, "Instant Tactile-Audio Map: Enabling Access to Digital Maps for People with Visual Impairment," *Assets,* 2009.
- [12] K. Bierre, J. Chetwynd, B. Ellis, D. M. Hinn, S. Ludi, T. Westin, "Game Not Over: Accessibility Issues in Video Games," in *HCII*, 2005.
- [13] P. R. Kearney, "Playing in the Sandbox: Developing games for children with disabilities," in *DiGRA 2005* University of Vancouver, 2005.
- [14] N. Röber, M. Masuch, "Playing Audio-Only Games: A Compendium of Interacting with Virtual, Auditory Worlds," in *Digital Games Research Association Conference (DIGRA). Changing Views: Worlds in Play* University of Vancouver, 2005.
- [15] S. Targett, M. Fernström, "Audio Games: Fun for All? All for Fun?," in *International Conference on Auditory Display*, Boston, MA, USA, 2003.
- [16] P. Moreno-Ger, J. L. Sierra, I. Martínez-Ortiz, and B. Fernández-Manjón, "A Documental Approach to Adventure Game Development," *Science of Computer Programming,* vol. 67, pp. 3–31, 2007.
- [17] P. Moreno-Ger, D. Burgos, J. L. Sierra, and B. Fernández-Manjón, "Educational Game Design for Online Education," *Computers in Human Behavior,*  vol. 24, pp. 2530-2540, 2008.